## **2016-02-22 Stand Up Meeting notes**

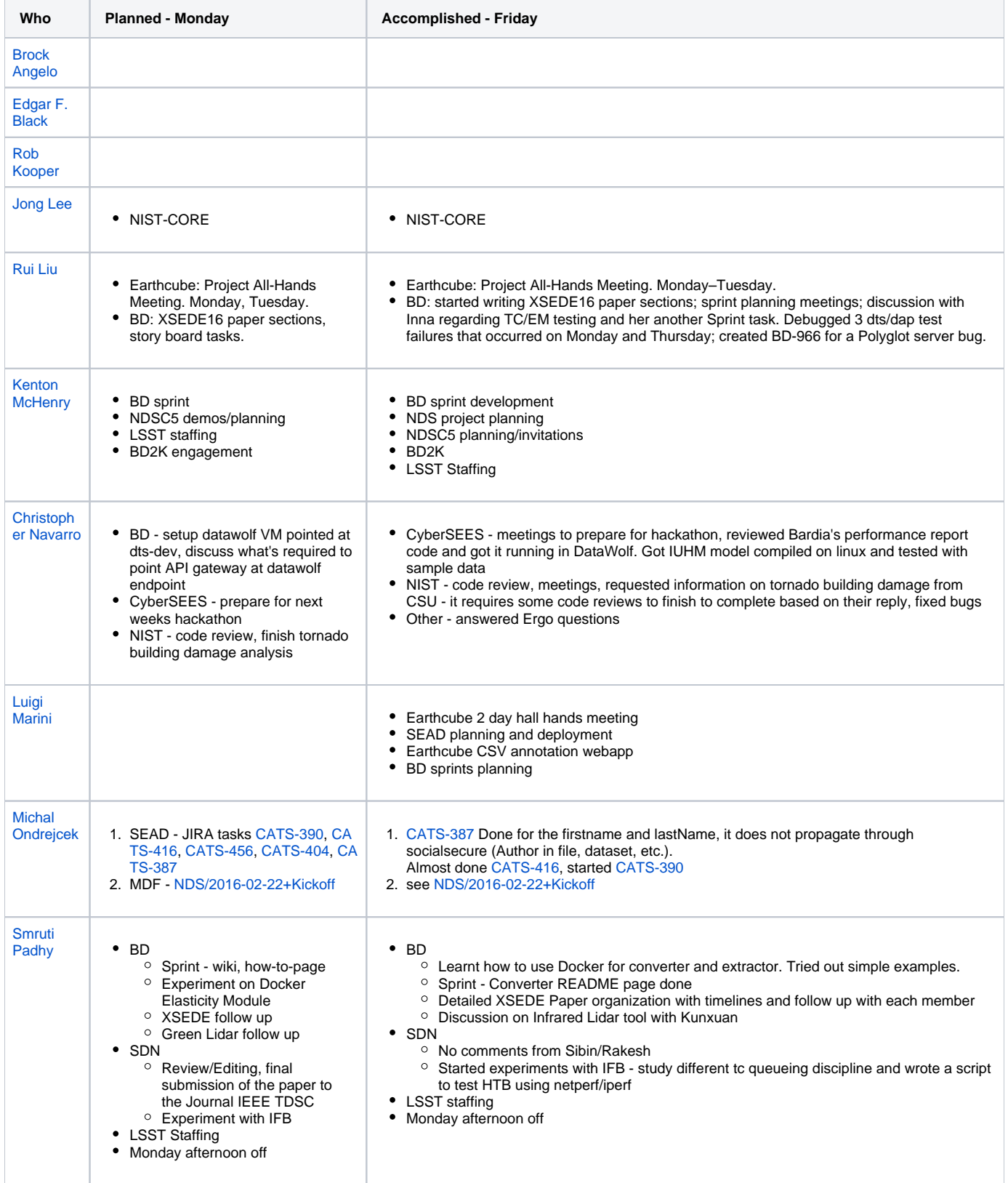

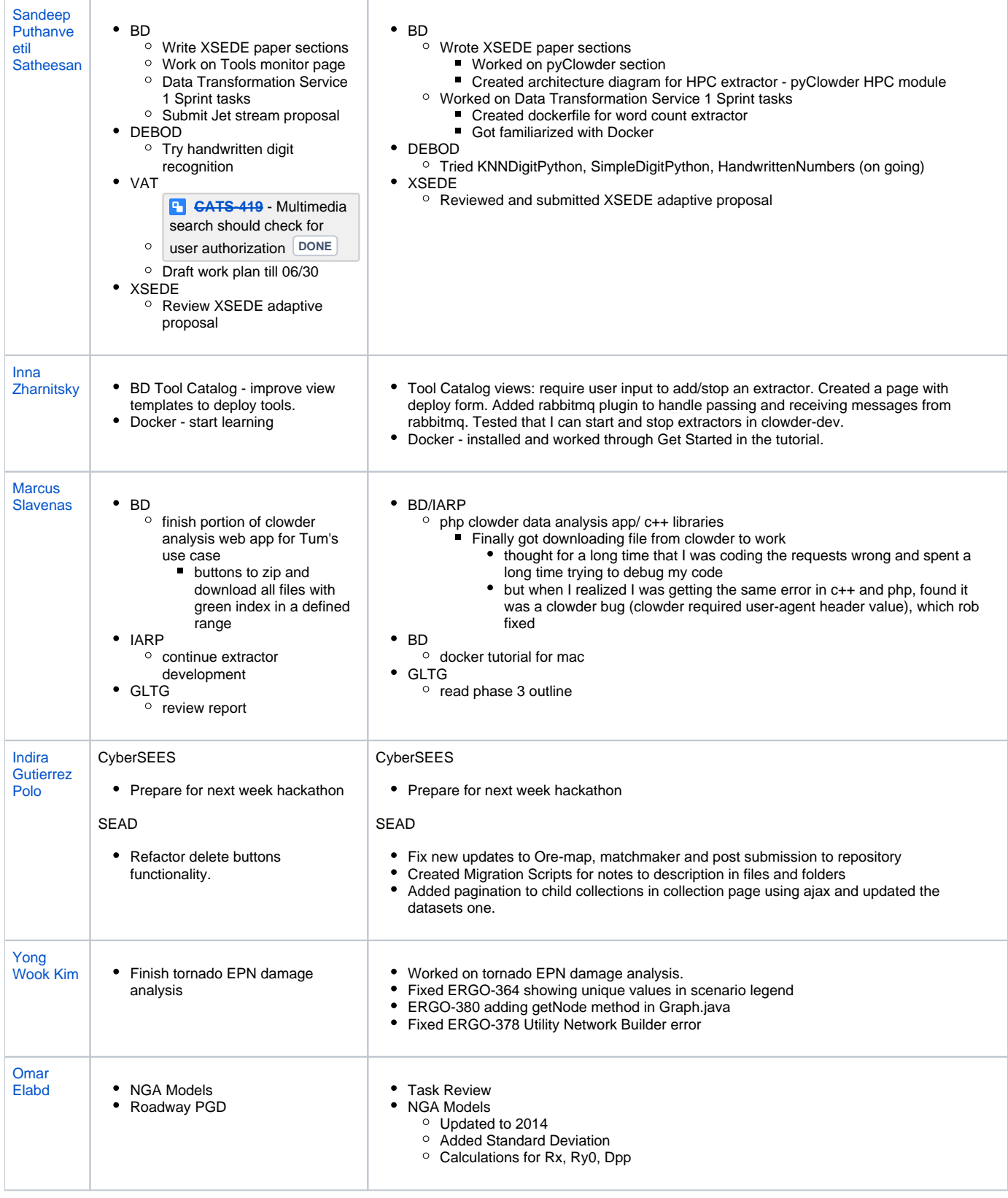

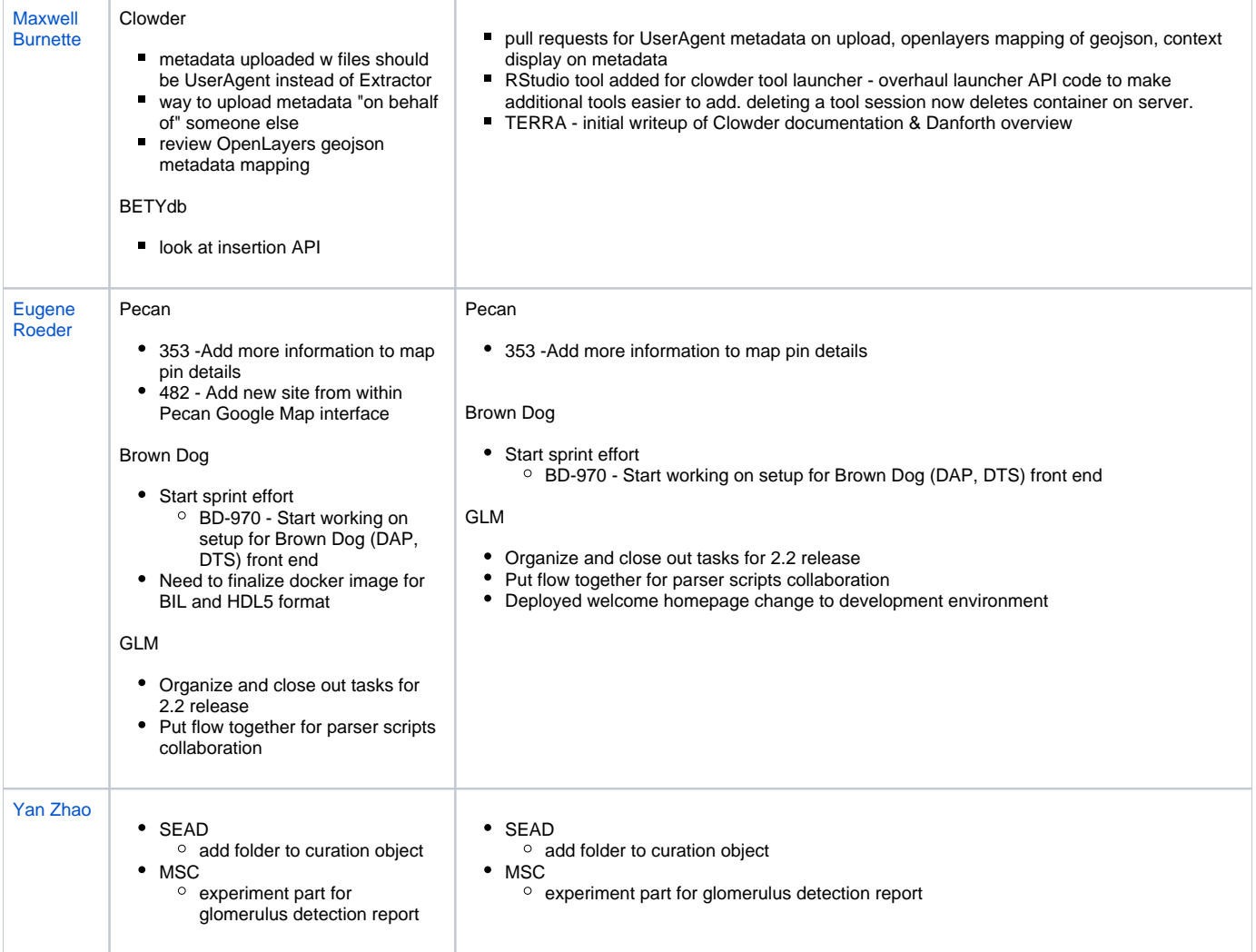